#### **Выражения**

**Выражение** - это формула для вычисления величины.

Выражение содержит последовательность **операндов** и **операторов**.

**Операнды** могут содержать вызовы функций, переменные, константы, или другие выражения.

**Операторы** определяют действия, которые необходимо произвести над операндами.

# Арифметические. Конкатенации.

В Visual Basic существует четыре класса выражений :

# Отношения. Логические.

# **Арифметические выражения**

Простейшие виды арифметических выражений

- Использование **констант**.
- Использование **переменных**.
- Использование **элементов массивов**.
- Использование **функций**.

*Другие арифметические выражения создаются из простейших форм, с использованием скобок и арифметических операторов.*

## **Арифметические выражения.** <sup>5</sup>

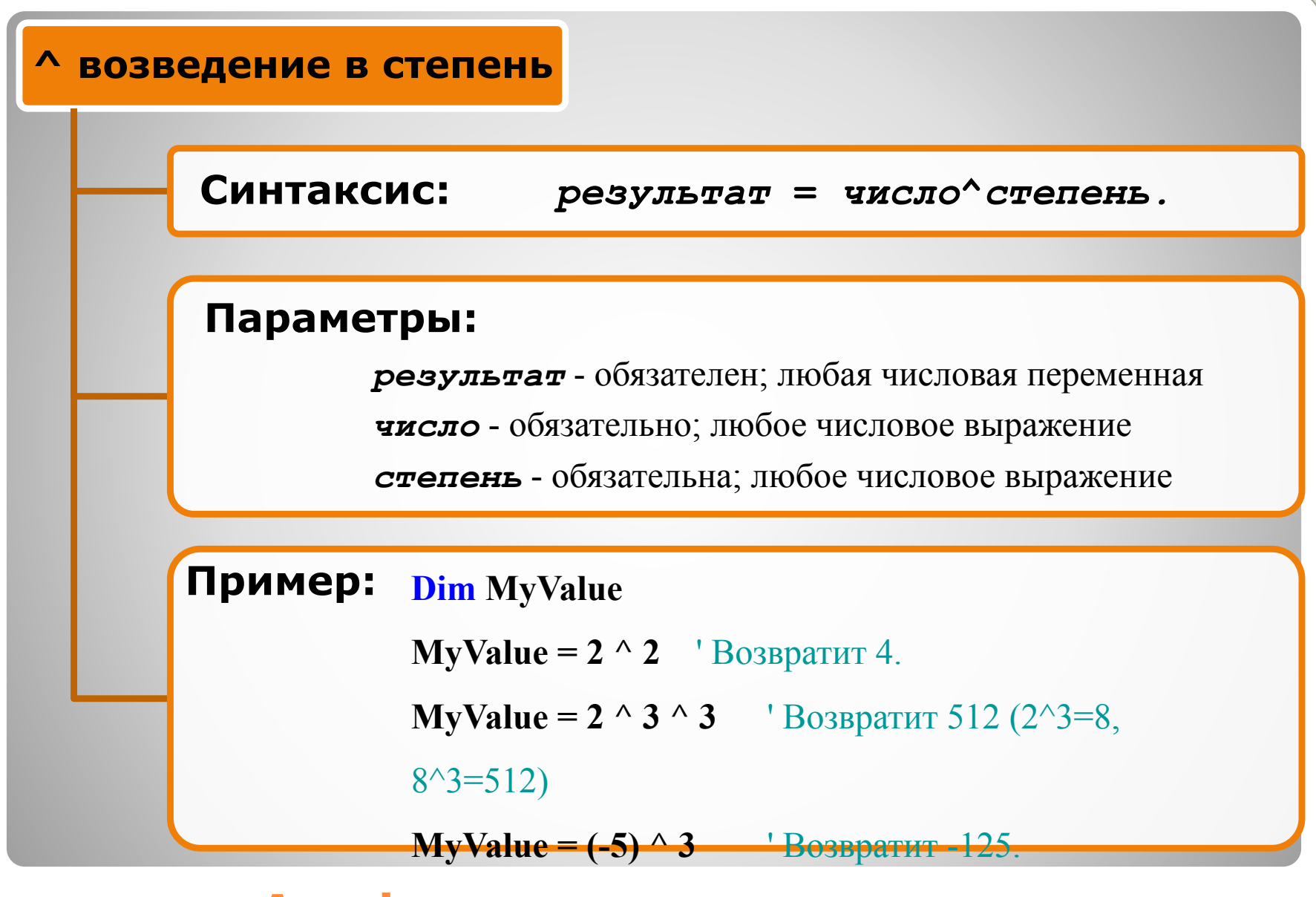

## **Арифметические операторы.** <sup>6</sup>

- *число* может быть отрицательное, только в том случае, когда *степень* - целое число;
- если в одном выражении используется несколько операторов **^**, то вычисление происходит **слева направо**;
- обычно тип результата **Double**, однако, если или *степень*, или *число* – **Nullвыражение**, то *результат* тоже **Null**.

## **Возведение в степень.** <sup>7</sup>

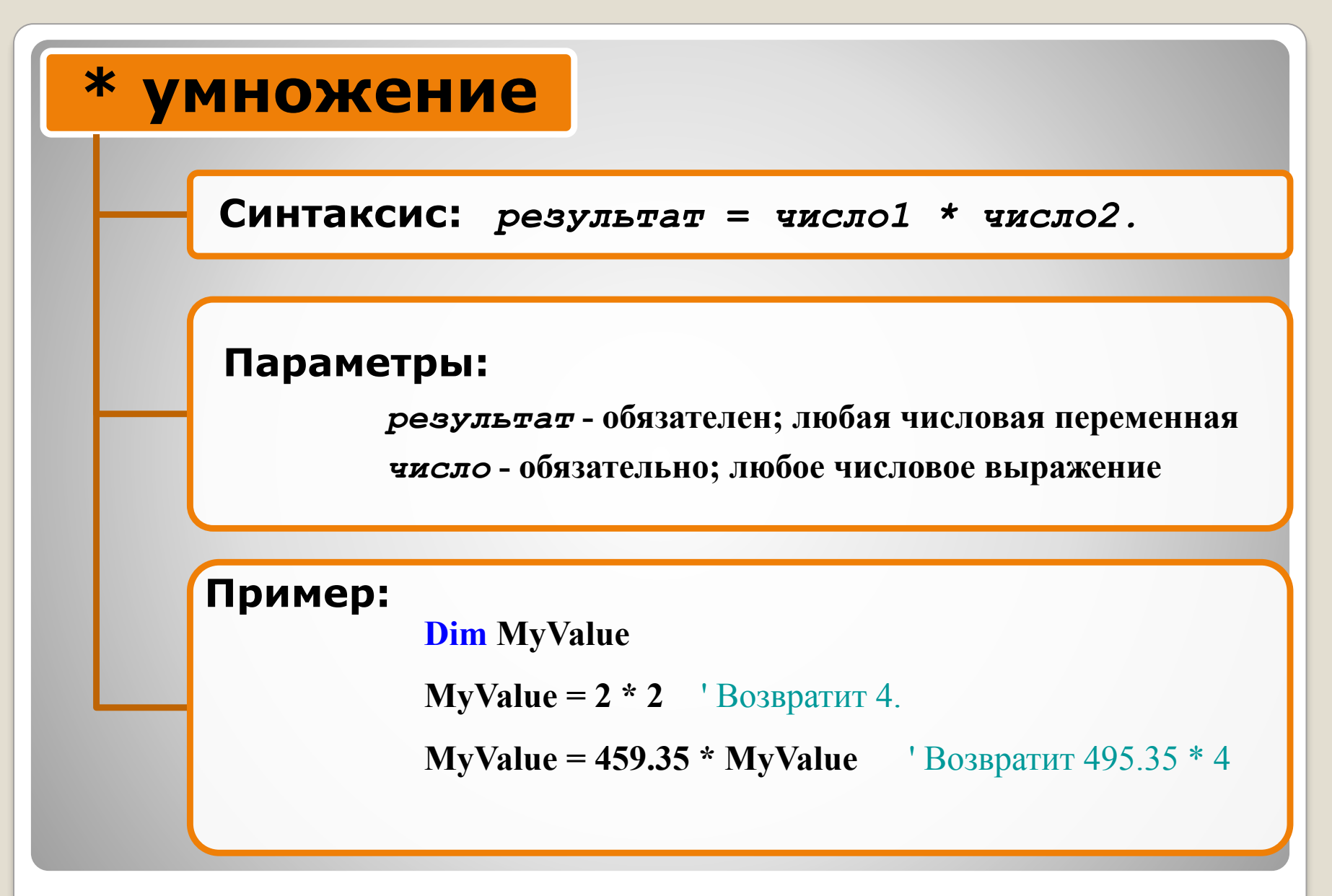

## **Арифметические операторы.** <sup>8</sup>

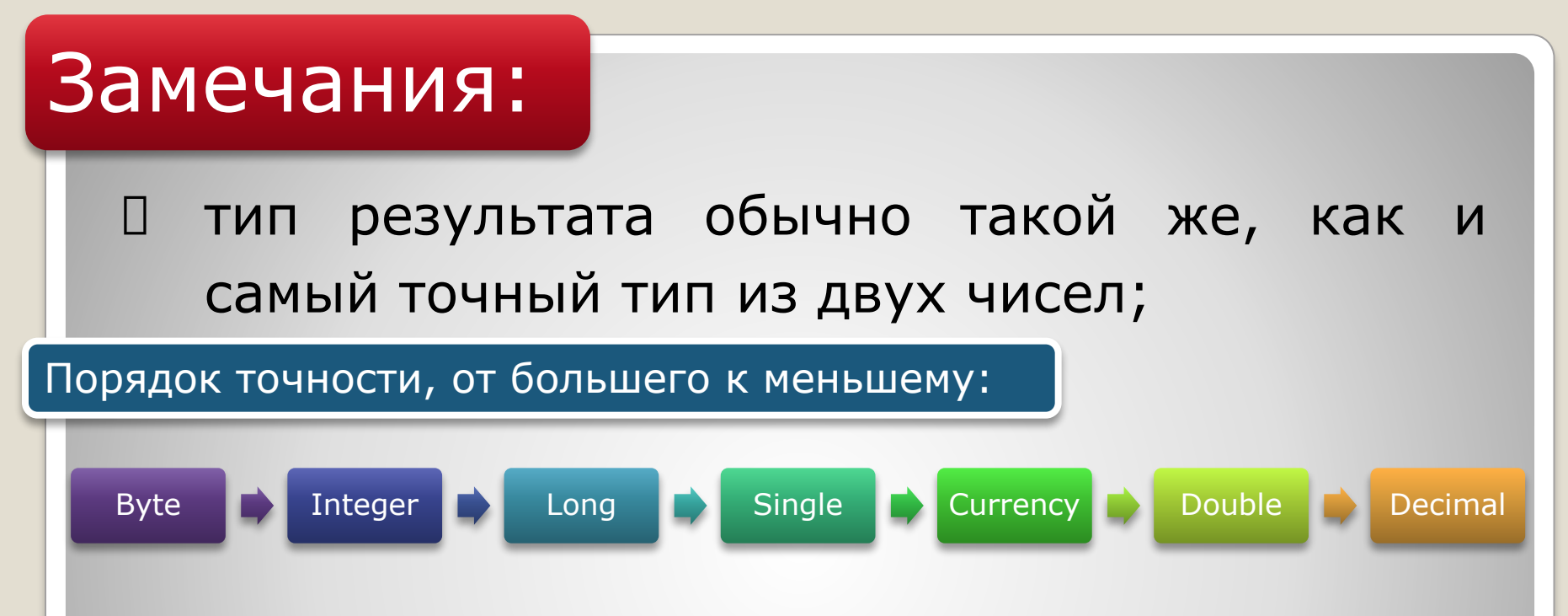

#### есть исключения:

- *Если перемножаются Single и Long, то результат Double*;
- *Если тип данных результата Long, Single или Date, в который не помещается сам результат выражения, то результат конвертируется в Variant, содержащий Double.*
- *Если одно из чисел Null, то оно интерпретируется просто как обычный 0.*

## **Умножение.** <sup>9</sup>

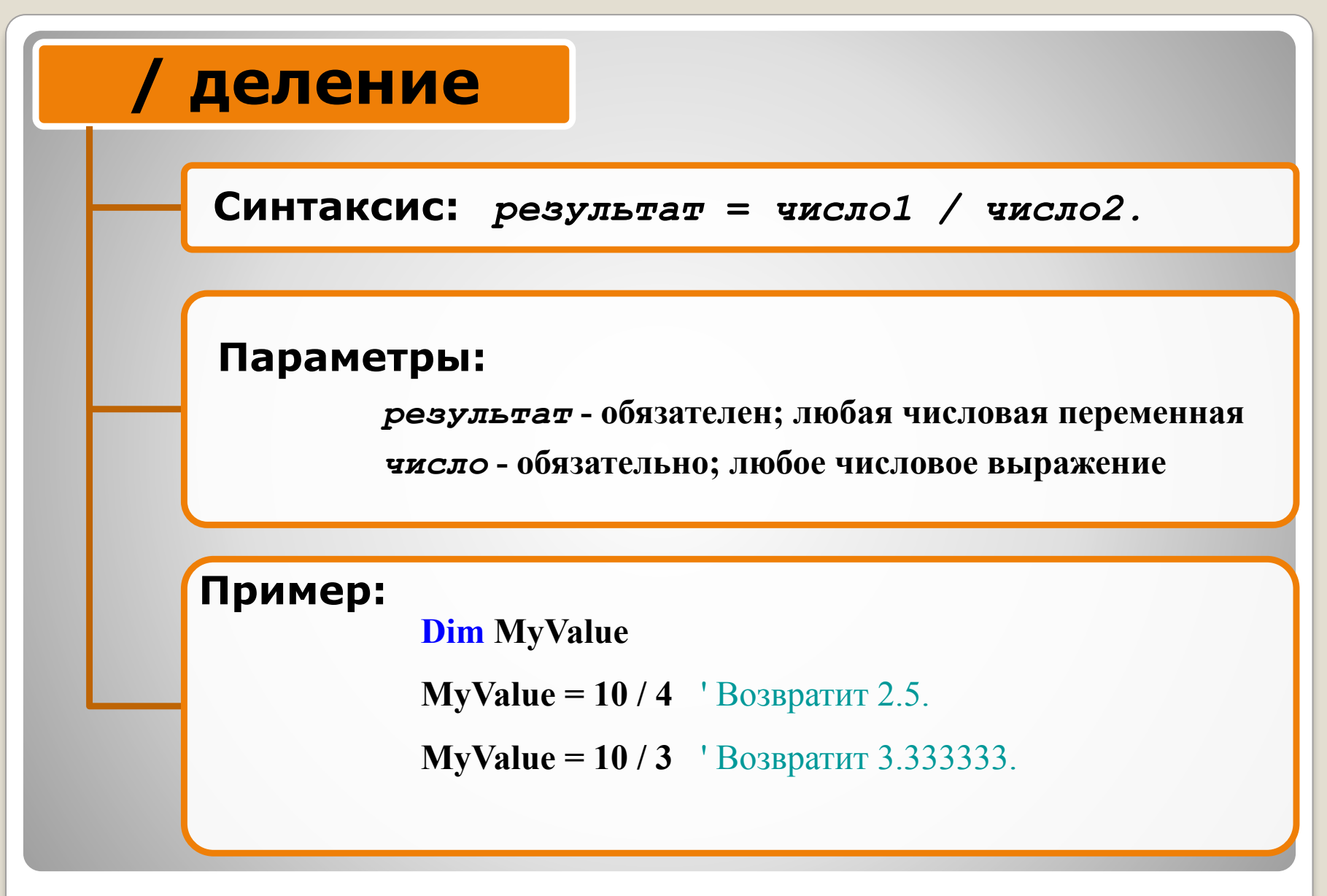

## **Арифметические операторы.** 10

## *Результат* обычно имеет тип Double;

### есть исключения:

- *Если оба выражения имеют тип Byte, Integer, Single, то результат Single. Однако если размеры выражения не вписываются в рамки Single, происходит ошибка*;
- *Если оба выражения имеют тип Variant, содержащий Byte, Integer или Single, то результат Single Variant. Однако если размеры выражения не вписываются в рамки Single, то Double Variant;*
- *Если одно из чисел имеет тип Decimal, то и результат Decimal;*
- *Если одно из чисел Null, то оно интерпретируется просто как обычный 0.*

## **еление.** 11

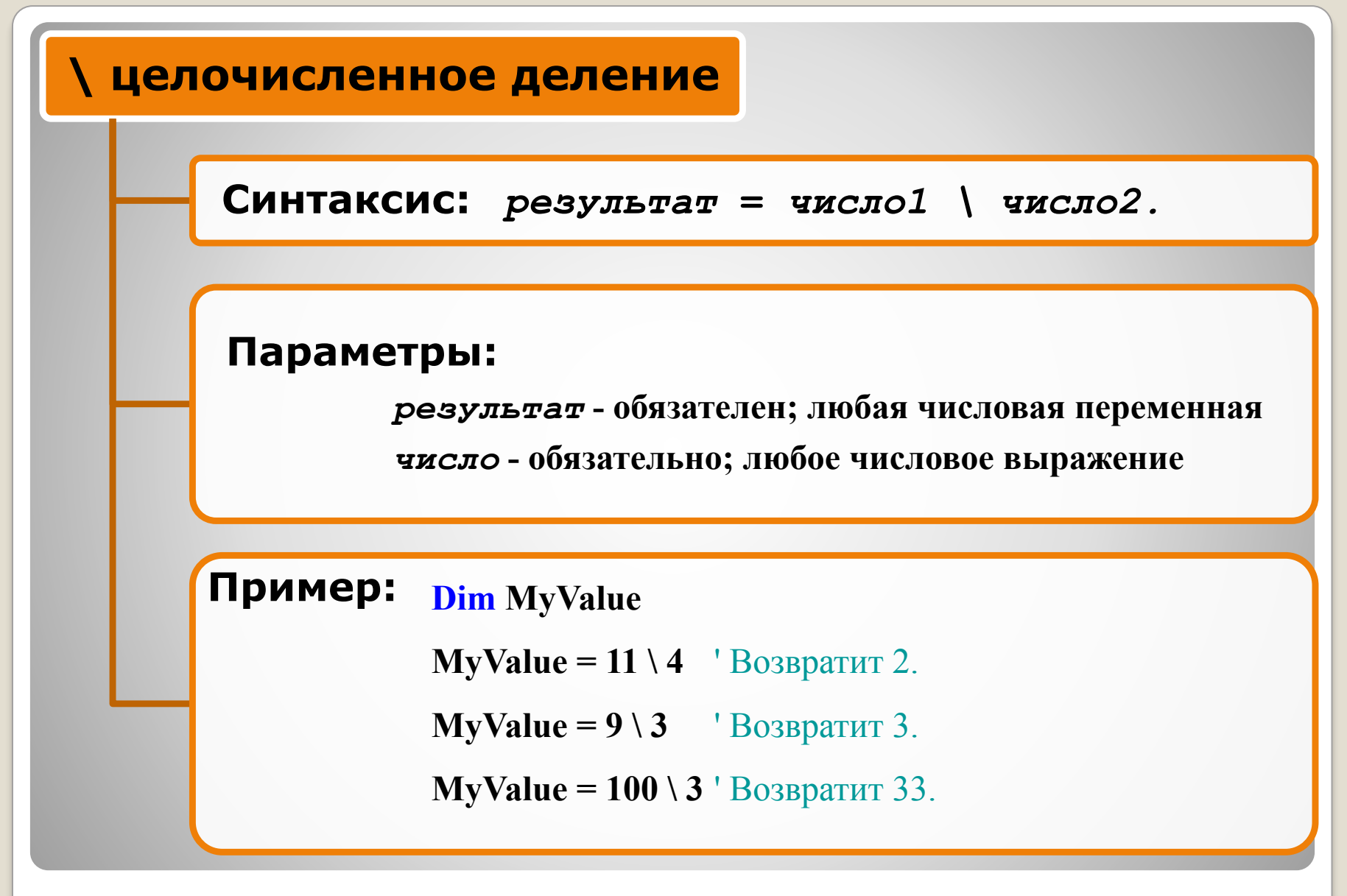

## **Арифметические операторы.** <sup>12</sup>

- перед тем, как происходит такое деление, выражения округляются до **Byte**, **Integer** или **Long** выражений;
- обычно тип данных результата **Byte**, **Byte Variant**, **Integer**, **Integer Variant**, **Long**, или **Long Variant**;
- если любое из выражений **Null**, то и результат **Null**;
- любое выражение, содержащее **Empty** интерпретируется как **0**.

**Целочисленное деление.** <sup>13</sup>

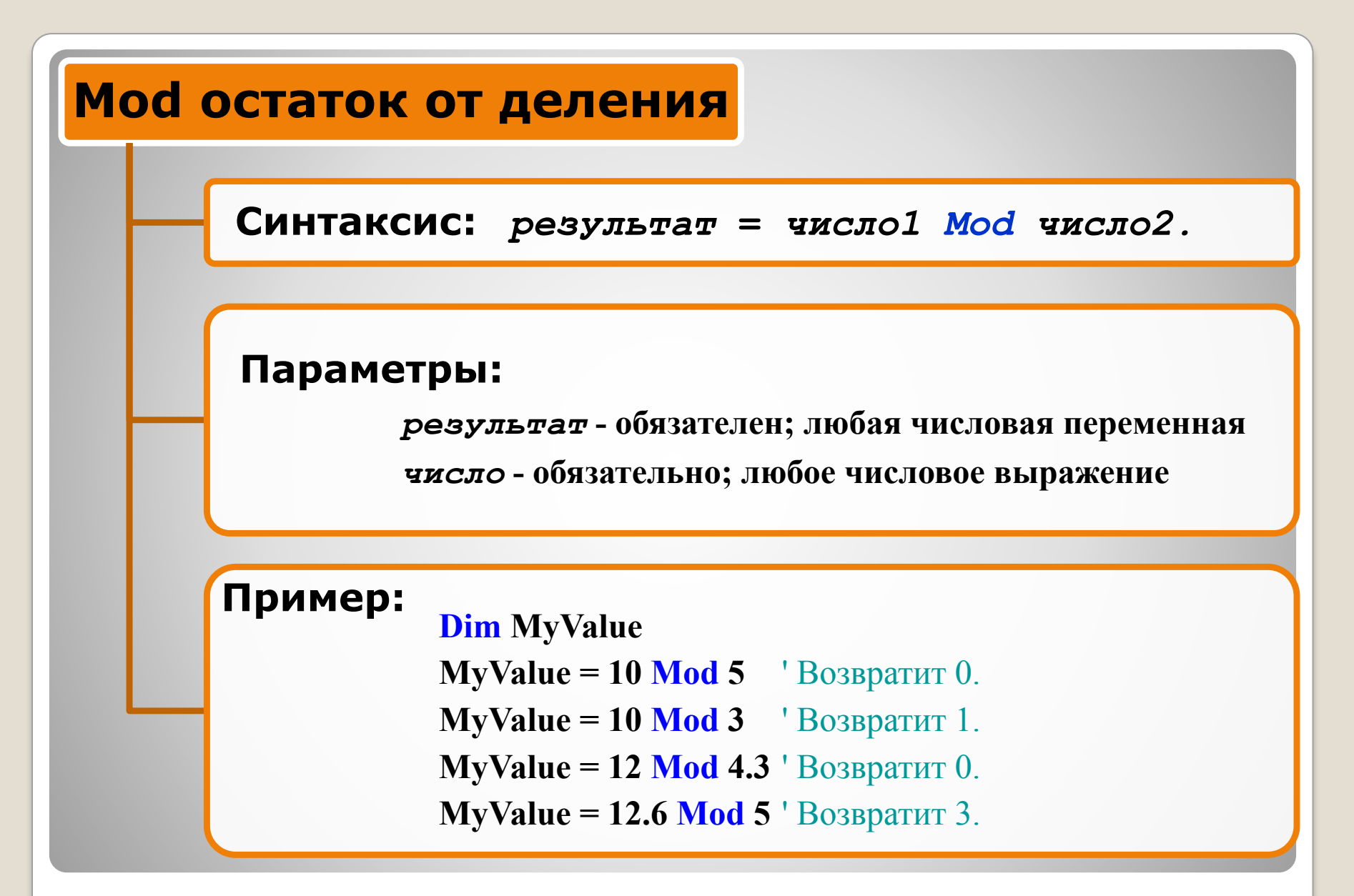

## **Арифметические операторы.** <sup>14</sup>

 при делении числа с плавающей точкой округляются;

Например: **19 Mod 6.7** равно **5**;

- Результат обычно имеет тип **Byte**, **Byte Variant**, **Integer**, **Integer Variant**, **Long**, или **Variant** содержащий **Long**;
- если любое из выражений **Null**, то и результат **Null**;
- любое выражение, содержащее **Empty** интерпретируется как **0**.

**Остаток от деления. 15** 

## **+ сложение**

**Синтаксис:** *результат* **=** *выражение1 + выражение2*

## **Параметры:**

*результат* **- обязателен; любая числовая переменная**

*выражение* **- обязательно; любое выражение**

### **Пример:**

**Dim MyResult, Var1, Var2, Dim d As Date MyResult = 4257.04 + 98112** ' Возвратит 102369.04 **Var1 = "34" Var2 = 6** ' Инициализируем смешанные переменные **MyResult = Var1 + Var2** ' Возвратит 40 **Var1 = "34" Var2 = "6"** ' Инициализируем переменные со строками **MyResult = Var1 + Var2** ' Возвратит "346" - произошла конкатенация а не сложение! **d = DateSerial(2008,11,14)**' инициализация даты 14.11.2008  $d = d + 7$  ' теперь d содержит дату 21.11.2008 т.е. мы прибавили 7 дней

## **Арифметические операторы.** <sup>16</sup>

- Когда вы используете оператор **+**, вы не можете определить что произойдёт, **сложение** или **конкатенация** строк;
- Для **конкатенации** используйте оператор **&**, чтобы избежать недоразумений и сделать код более читабельным

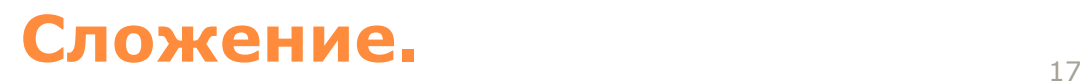

Если одно из выражений не **Variant**, то применяются следующие правила:

- если оба выражения имеют численный тип (**Byte**, **Boolean**, **Integer**, **Long**, **Single**, **Double**, **Date**, **Currency**, или **Decimal**) - то происходит их **сложение**;
- если оба выражения строки то происходит **конкатенация**;
- если одно из выражений имеет численный тип, а другое любое **Variant** значение, включая **Null**, то происходит сложение ;
- если одно из выражений **строка**, а другое любое **Variant** значение, то происходит **конкатенация** ;
- если одно из выражений содержит **Empty**, то возвращается второе, не изменённое выражение ;
- если одно из выражений имеет **численный тип**, а другое **строка**, то возникает ошибка несовпадения типов ;
- если любое из выражений **Null**, то и результат **Null**;

## **Сложение.** <u>18</u>

Если оба выражения **Variant**, то применяются следующие правила:

 если оба выражения **числа** - то они **складываются**; если оба выражения **строки** - то они **конкатенируются** ; если одно из выражений **число**, а другое

**строка** - **происходит сложение**;

 Для обычного сложения тип данных результата обычно такой же, как и самый точный тип из двух чисел;

### Порядок точности, от большего к меньшему:

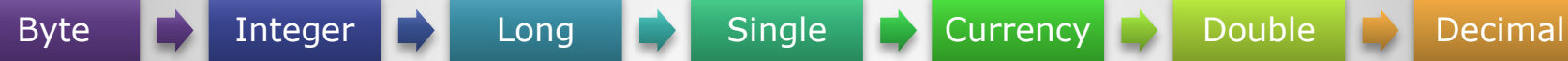

#### есть исключения:

- *Если складываются Single и Long, то результат Double*;
- *Если выражение с типом Date складывается с любым другим выражением, то результат - Date.*
- *Если одно или оба выражения Null, то результат тоже Null.*
- *Если оба выражения содержат Empty, результат Integer. Если только одно, то в качестве результата возвращается неизменённое второе выражение.*

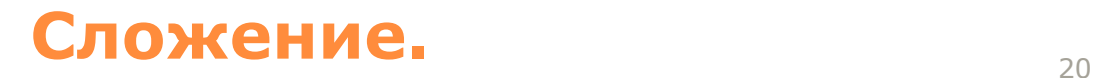

#### **- вычитание, смена знака**

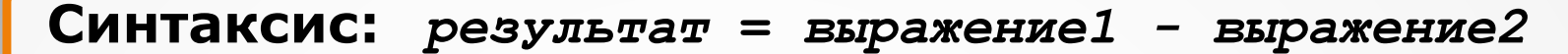

**или:** *-выражение*

#### **Параметры:**

*результат* **- обязателен; любая числовая переменная** *выражение* **- обязательно; любое выражение**

**Пример: Dim MyResult, Dim d1 As Date, Dim d2 As Date, Dim razn As Long MyResult = 4 - 2** ' Возвратит 2 **d1 = DateSerial(1983,10,14)** ' инициализация даты 14.10.1983

**MyResult = 459.35 - 334.90** ' Возвратит 124.45

**d2 = DateSerial(2008,10,14)** ' инициализация даты 14.10.2008

**razn = d2 – d1** ' разница в днях (9132)

## **Арифметические операторы.** <sup>21</sup>

 Оператор "**–**" используется для нахождения разницы между двумя числами, или для изменения знака выражения; Тип данных результата обычно такой же, как и самый точный тип из двух чисел.

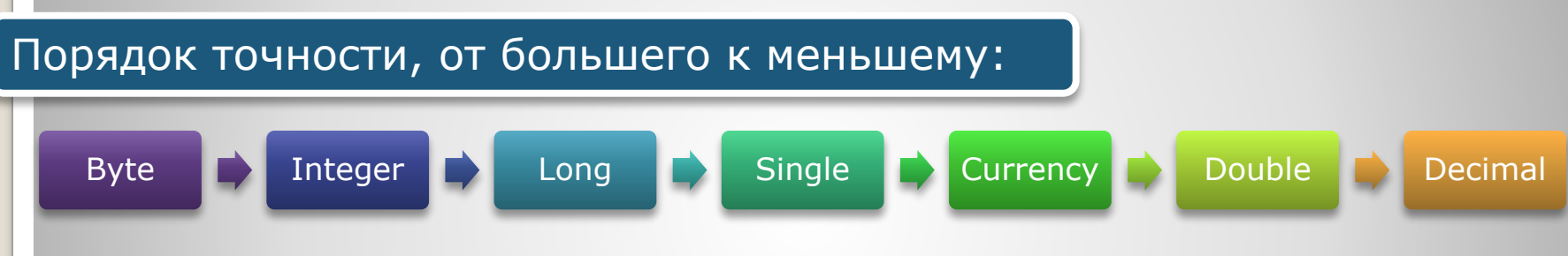

### есть исключения:

- *Если в вычитании участвуют типы Single и Long, то результат Double*;
- *Если в вычитании используется выражение с типом Date, то результат Date.*
- *Вычитание двух дат, даёт в результате Double*
- *Если одно или оба выражения Null, то результат тоже Null.*
- *Если одно из выражений Empty, то оно интерпретируется как 0.*

## **Вычитание, смена знака.** <sup>22</sup>

# **Выражения отношения**

# Выражения отношения

- Используются для сравнения выражений.
- Имеют 3 синтаксиса.

- **Синтаксис:** *• результат = выражение1 оператор\_сравнения выражение2*
	- *• результат = объект1 Is объект2*
	- *• результат = строка Like образец*

#### **Параметры:**

*результат -* **обязателен; любая численная переменная** *выражение -* **обязательно; любое выражение** *оператор\_сравнения -* **обязателен; любой оператор сравнения** *объект -* **обязателен; имя любого объекта** *строка -* **обязательна; любое строковое выражение** *образец -* **обязателен; любое строковое выражение, или** 

## **Выражения отношения.** <sup>24</sup>

**диапазон букв и цифр**

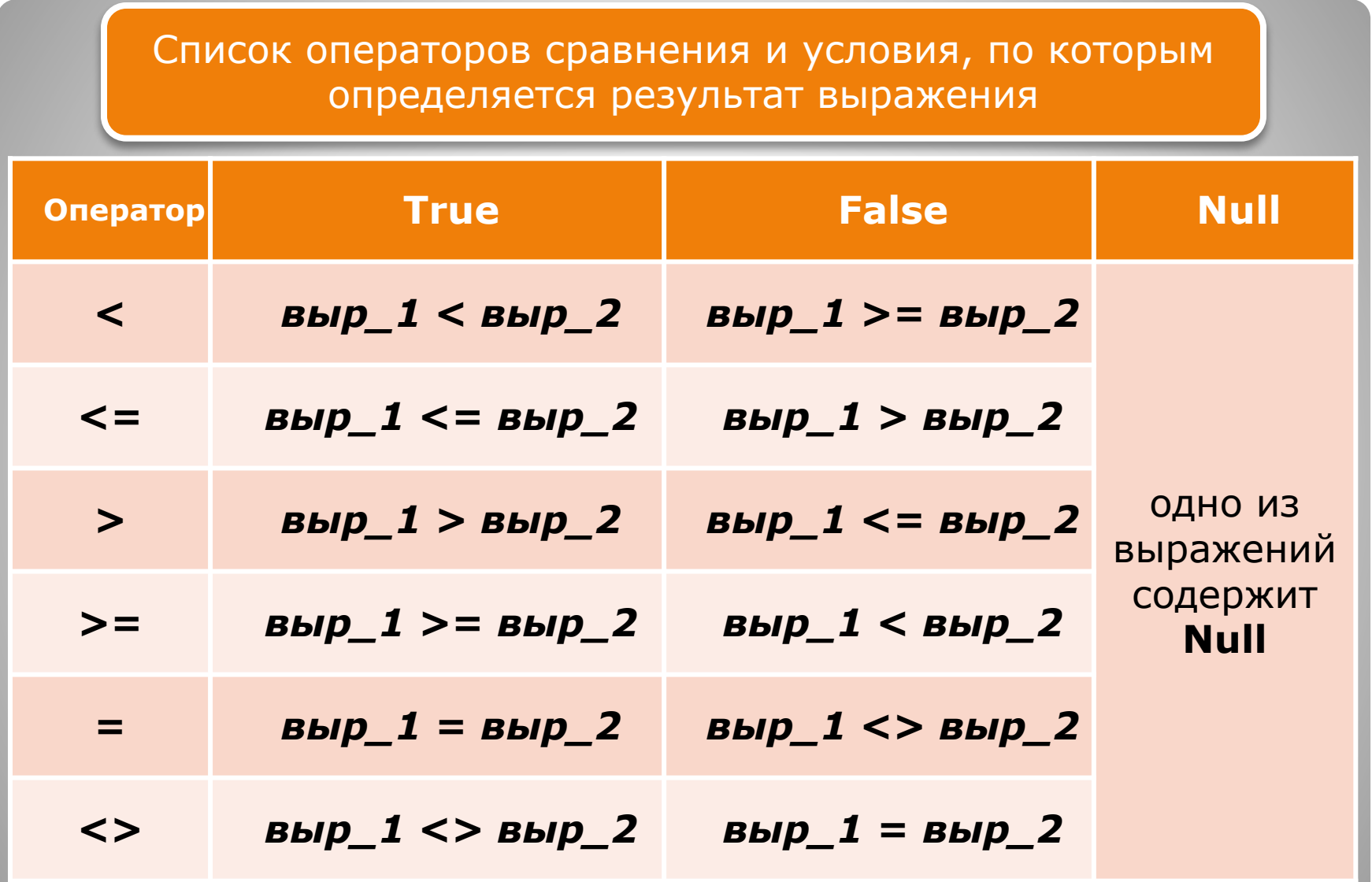

- Операторы **Is** и **Like** выполняют специфические функции, и их таблица сравнения отличается от приведённой;
- Когда сравниваются два выражения, не всегда можно определить, что будет сравниваться, **числа** или **строки**.

Если оба выражения имеют тип, отличный от **Variant**:

- если оба выражения имеют численный тип то происходит **сравнение чисел**;
- если оба выражения строки то происходит **сравнение строк**; *меньшая строка та, первая и последующие буквы которой имеют меньший ASCII код*
- если одно из выражений число, а другое **Variant** , который может быть трактован как число, то происходит **сравнение чисел;**
- если одно из выражений число, а другое **Variant** строка, которая не может быть трактована как число, то возникает ошибка (**Type mismatch**);
- если одно из выражений строка, а другое любое **Variant** значение (даже **Null**), то происходит строковое сравнение.
- если одно из выражений **Empty**, а другое **число**, то происходит **сравнение чисел**, где **Empty** рассматривается как **0**.
- если одно из выражений **Empty,** а другое **строка**, то происходит **сравнение строк**, где **Empty** рассматривается как пустая строка **""**.

Если оба выражения имеют тип **Variant**, то выражения сравниваются, согласно тем типам данных, которые содержит **Variant**:

- если оба **Variant** выражения содержат **числа** то происходит **сравнение чисел**;
- если оба **Variant** выражения содержат **строки** то происходит **сравнение строк**;
- если одно из **Variant** выражений содержит **число**, а другое **строку**, то *числовое выражение меньше строкового* ;
- если одно из **Variant** выражений **Empty**, а другое **число**, то **Empty** рассматривается как **0**.
- если одно из **Variant** выражений **Empty**, а другое **строка**, то **Empty** рассматривается как **пустая строка ""**.
- Если оба выражения **Empty**, то они рассматриваются как **равные**.

- если **Single** сравнивается с **Double**, то **Double** округляется до точности **Single**;
- если **Currency** сравнивается с **Single** или **Double**, то **Single** или **Double** конвертируются в **Currency**;
- если **Decimal** сравнивается с **Single** или **Double**, то **Single** или **Double** конвертируются в **Decimal**.

- При потере дробной части, выражения могут интерпретироваться как равные, хотя на самом деле, одно от другого будет отличаться (хоть и на маленькое значение):
	- ✔ Для **Currency** любая дробная часть меньшая, чем **.0001**, может быть утеряна;
	- ✔ Для **Decimal** значение **1E-28** может быть утеряно, или может произойти ошибка.

## **Выражения отношения.**  $\frac{1}{30}$

# Примеры :

**Dim MyResult, Var1, Var2 MyResult = (45 < 35) ' Возвратит False. MyResult = (45 = 45) ' Возвратит True. MyResult = (4 <> 3) ' Возвратит True. MyResult = ("5" > "4") ' Возвратит True. Var1 = "5": Var2 = 4 MyResult = (Var1 > Var2) ' Возвратит True. Var1 = 5: Var2 = Empty MyResult = (Var1 > Var2) ' Возвратит True. Var1 = 0: Var2 = Empty MyResult = (Var1 = Var2) ' Возвратит True.**

# **Is оператор сравнения Синтаксис:** *результат = объект1 Is объект2* **Параметры:** *результат* **- обязателен; любая числовая переменная** *объект* **- обязателен; имя любого объекта Пример: Dim MyObject, YourObject, ThisObject, OtherObject, \_ ThatObject, MyCheck Set YourObject = MyObject ' создаём ссылки на объекты Set ThisObject = MyObject**

**Set ThatObject = OtherObject**

**MyCheck = YourObject Is ThisObject ' Возвратит True.**

**MyCheck = ThatObject Is ThisObject ' Возвратит False. ' Предполагаем, что MyObject <> OtherObject MyCheck = MyObject Is ThatObject ' Возвратит False.**

**Выражения отношения.** Выражения отношения.

 Если *объект1* и *объект2* ссылаются на один и тот же объект, то результат - **True**, если нет, то **False**.

 Две переменные могут ссылаться на один и тот же объект несколькими путями.

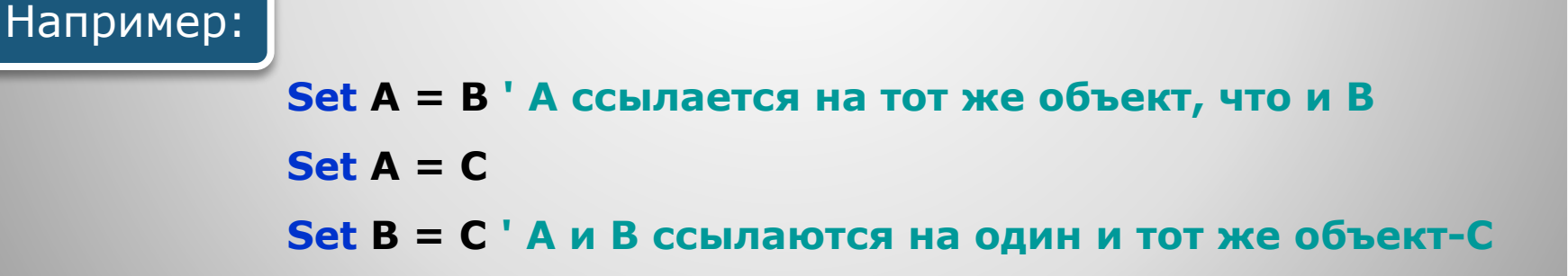

## **Оператор сравнения Is. 333**

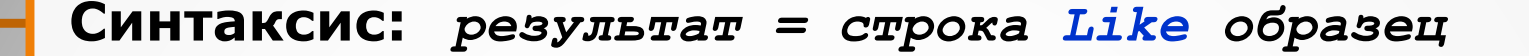

### **Параметры:**

*результат**-* **обязателен; любая числовая переменная**

*строка -* **обязательна; любое строковое выражение**

*образец -* **обязателен; любое строковое выражение, или диапазон букв и цифр**

**Пример: Dim MyCheck MyCheck = "aBBBa" Like "a\*a" ' Возвратит True. MyCheck = "F" Like "[A-Z]" ' Возвратит True. MyCheck = "F" Like "[!A-Z]" ' Возвратит False. MyCheck = "a2a" Like "a#a" ' Возвратит True. MyCheck = "aM5b" Like "a[L-P]#[!c-e]" ' Возвратит True. MyCheck = "BAT123khg" Like "B?T\*" ' Возвратит True. MyCheck = "CAT123khg" Like "B?T\*" ' Возвратит False. myString = "312T-87GD-8922" If myString Like "###[A-Z]-##[A-Z][A-Z]-####" Then ...** 

- этот оператор можно использовать для проверки строки **String** на маску **Pattern**;
- если строка подходит под маску, то результат **True**, иначе – **False**;
- если одно из выражений **Null** результат тоже **Null**;

## **Оператор сравнения строк Like.**  $\frac{35}{35}$

Поведение оператора **Like** зависит от установленного по умолчанию типа сравнения строк (оператор **Option Compare**):

 если установлен тип **Binary** (т.е. двоичное сравнение), то строки сравниваются согласно их **Ascii** кодам:

**A < B < E < Z < a < b < e < z < А < К < Я < а < к < я**

 если установлен тип **Text** (текстовое сравнение), то большие и маленькие буквы – равны:

**A=a) < (А=а) < (B=b) < (E=e) < (К=к) < (Z=z) < (Я=я)**

**Оператор сравнения строк Like. 36** 

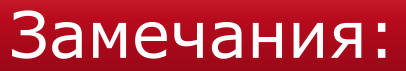

В **маске** можно использовать следующие спец. символы:

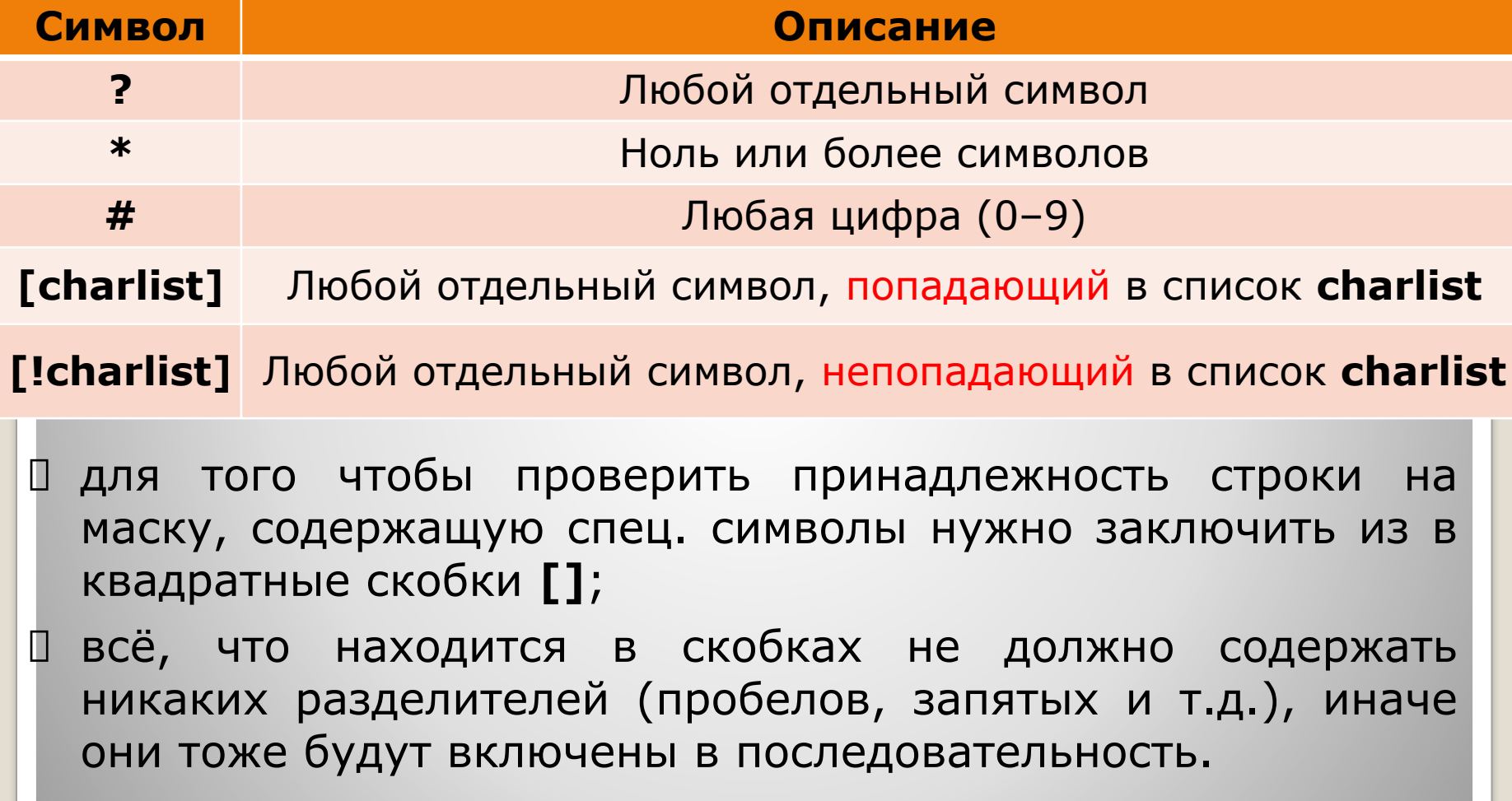

## **Оператор сравнения строк Like. 37**

 (**!**) знак в начале списка символов говорит о том, что нужно искать символы, **не входящие** в этот список; *если вам необходимо найти сам знак* **!***, то нужно поставить скобки* **[!]** (**–**) используется для задания диапазона символов; когда задаётся диапазон символов, то он должен быть **возрастающим** по ASCII кодам; **[A-Z] -** *правильная маска,* **[Z-A] -** *неправильная маска* последовательность **[]** интерпретируется как пустая строка **""**.

## **Оператор сравнения строк Like.**  $\frac{1}{38}$

# **Конкатенация**

# **строк**

## **Выражения в Visual Basic.** Выражения в Visual Basic.

# Конкатенация строк

- Чтобы соединить строки в Visual Basic , можно использовать всего 2 оператора это **&** и **+**.
- Оператор **+** описан выше.
- Поговорим об операторе **&**.

## **Конкатенация строк.** мартия  $\frac{1}{40}$

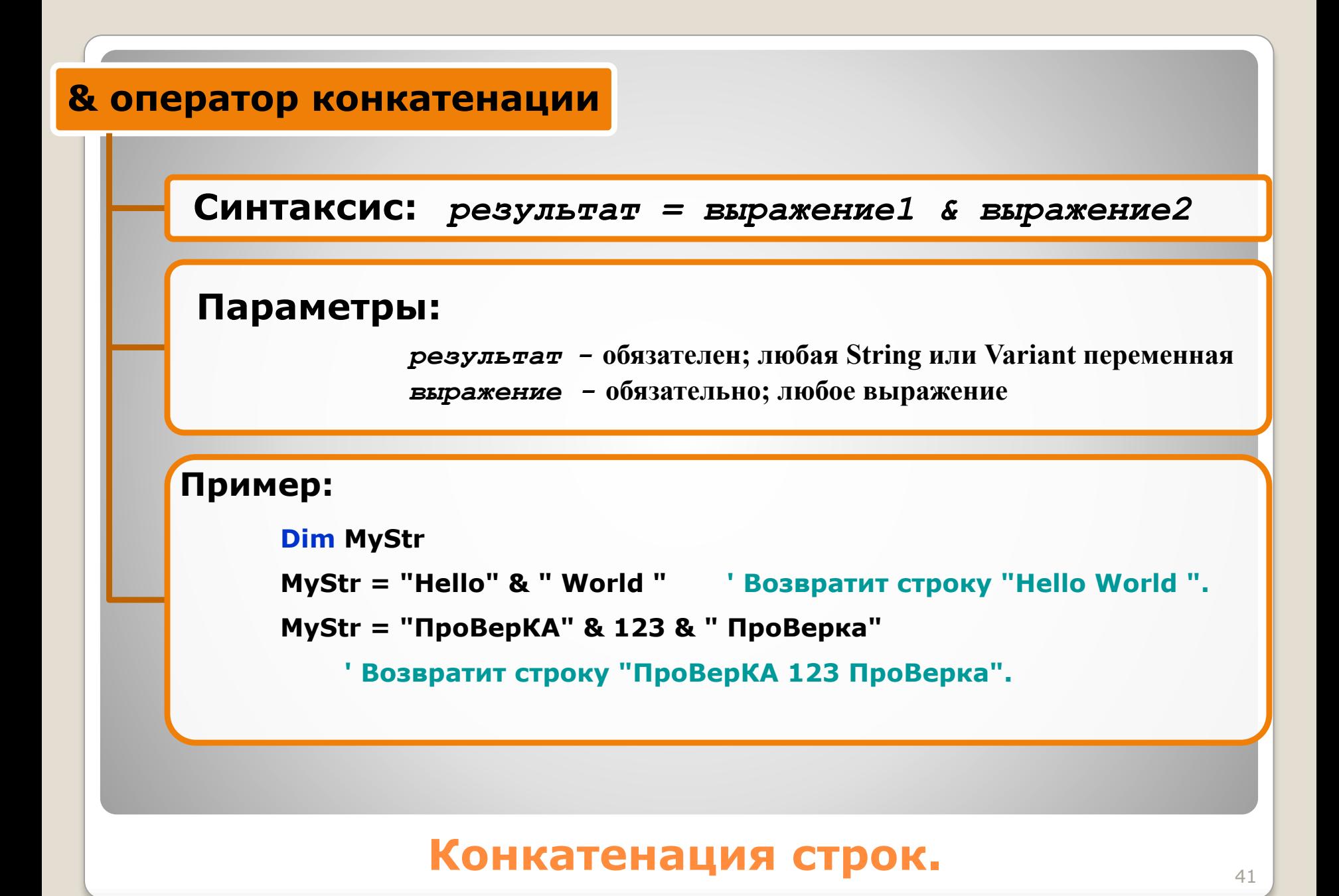

 если в выражение не строка, то она конвертируется в **String Variant**.

 тип данных результата - **String** только тогда, когда оба выражения имеют тип **String**, иначе результат **String Variant**;

если оба выражения **Null**, то результат тоже **Null**;

 если только одно из выражений содержит **Null** значение, то оно интерпретируется как пустая строка **""**;

**Empty** также интерпретируется как пустая строка **""**.

## **Оператор конкатенации .** <sup>42</sup>

# **Логические выражения**

Простейшие формы логических выражений

- Логические **константы**.
- Ссылки на **логические переменные**.
- Ссылки на элементы **логических массивов**.
- Ссылки на **логические функции**.
- Выражения отношения.

*Другие логические выражения состоят из простейших логических форм, приведенных выше, с использованием скобок и логических операторов.*

## **Логические выражения.** <sup>44</sup>

## **Логические выражения.** <sup>45</sup>

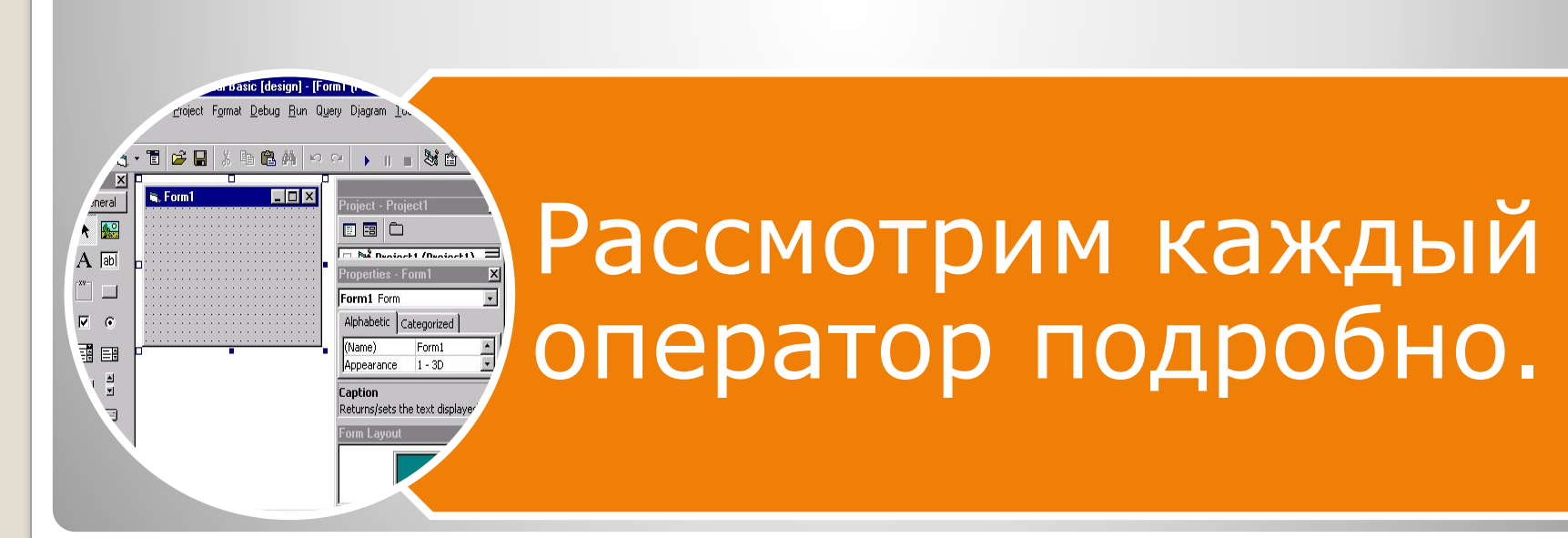

**odasic [design] - [Form I us** droject Format Debug Run Query Diagram To.

 $\Box$  $\times$ 

**J - T & H** 

is. Form1

X

meral  $A$ 

 $A$  abl

强国

 $\begin{array}{c} \frac{1}{2} \end{array}$ 

 $\overline{v}$ 

 $\overline{\mathbf{v}}$  $\epsilon$  BA 00 → 1 = 30

同国口

Form1 Form

(Name)

Caption

Appearance

Alphabetic Categorized

Returns/sets the text display

 $\frac{1}{2}$  Deningt1 (Deningt1)

Form1

 $1 - 3D$ 

 $\overline{\mathbf{S}}$ 

В Visual Basic 6 логических операторов.

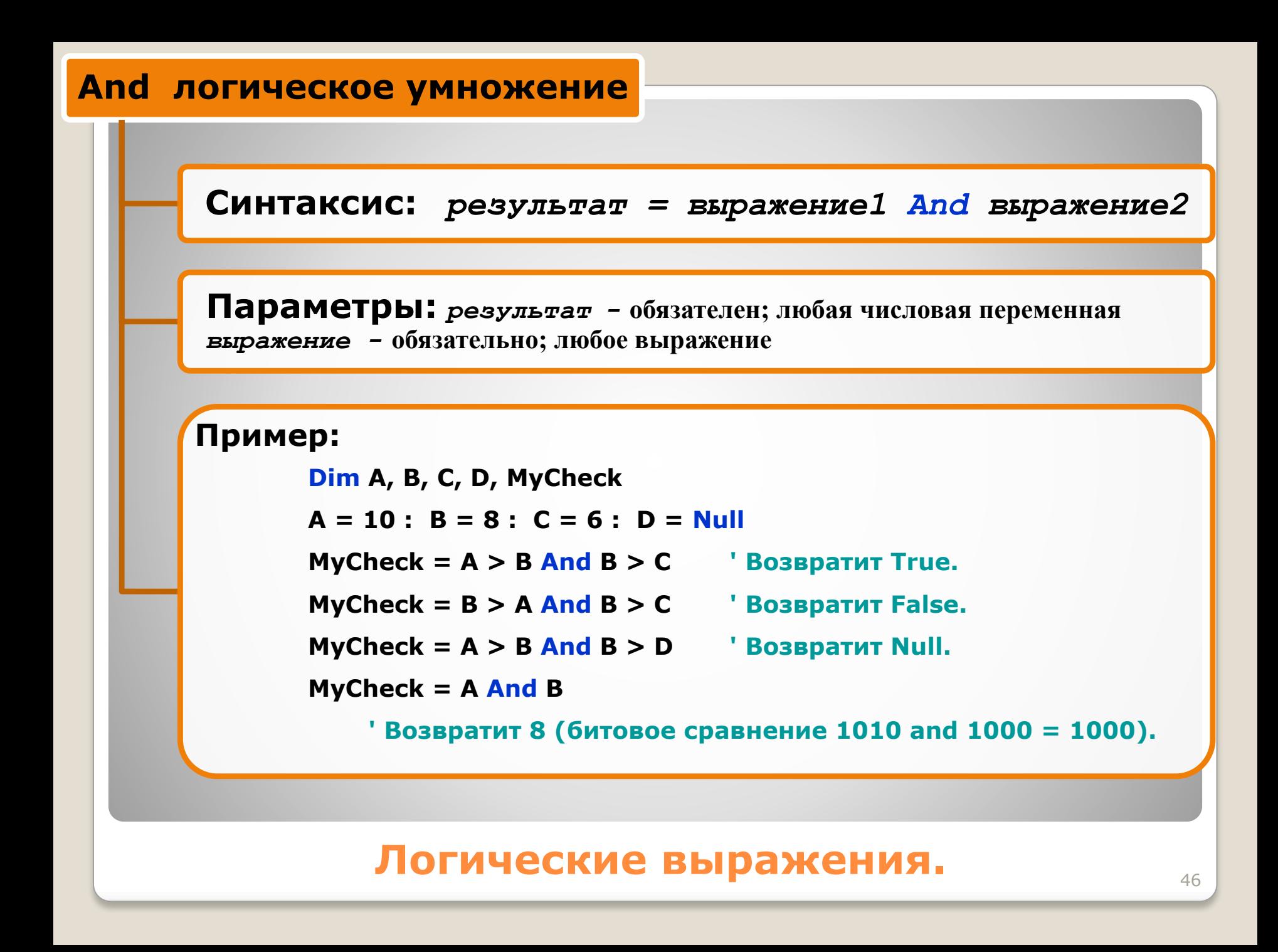

## Следующая таблица показывает, как работает оператор **And** :

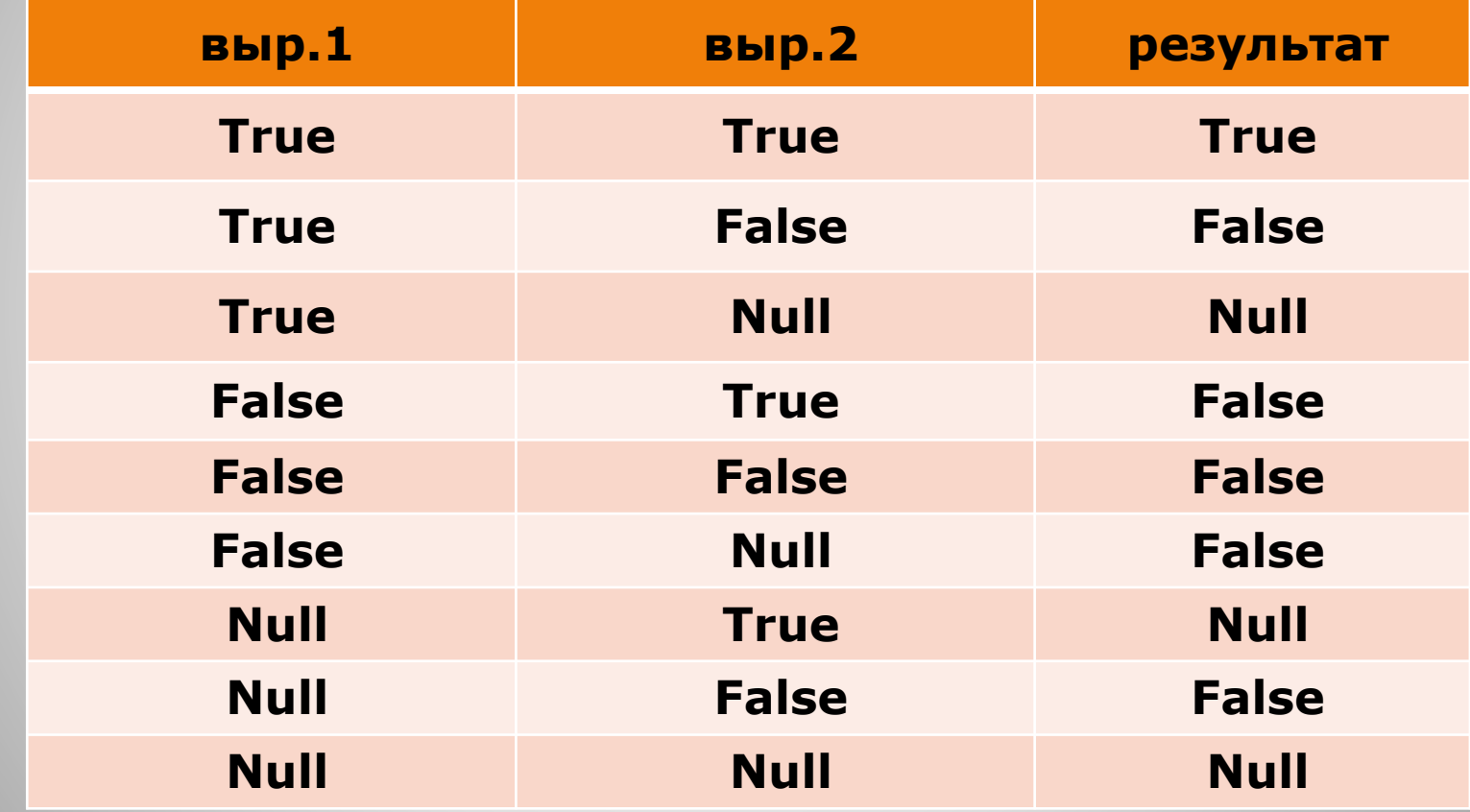

## **Оператор And.** 47

Оператор **And** может быть также использован для проверки битов числа.

Для битов оператор **And** работает следующим образом:

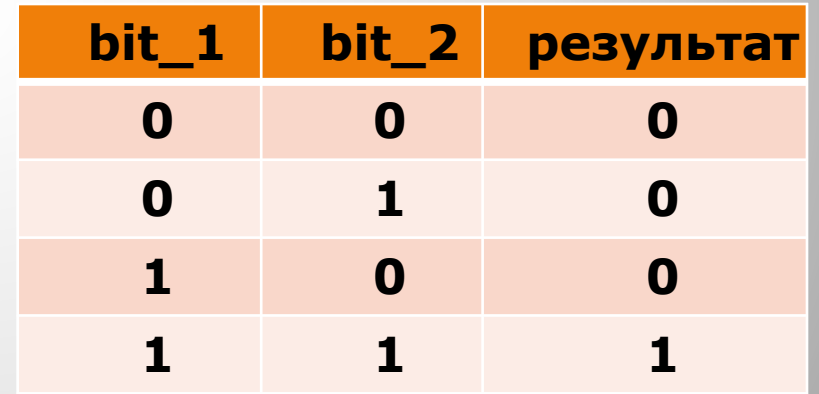

## **Оператор And.** 48

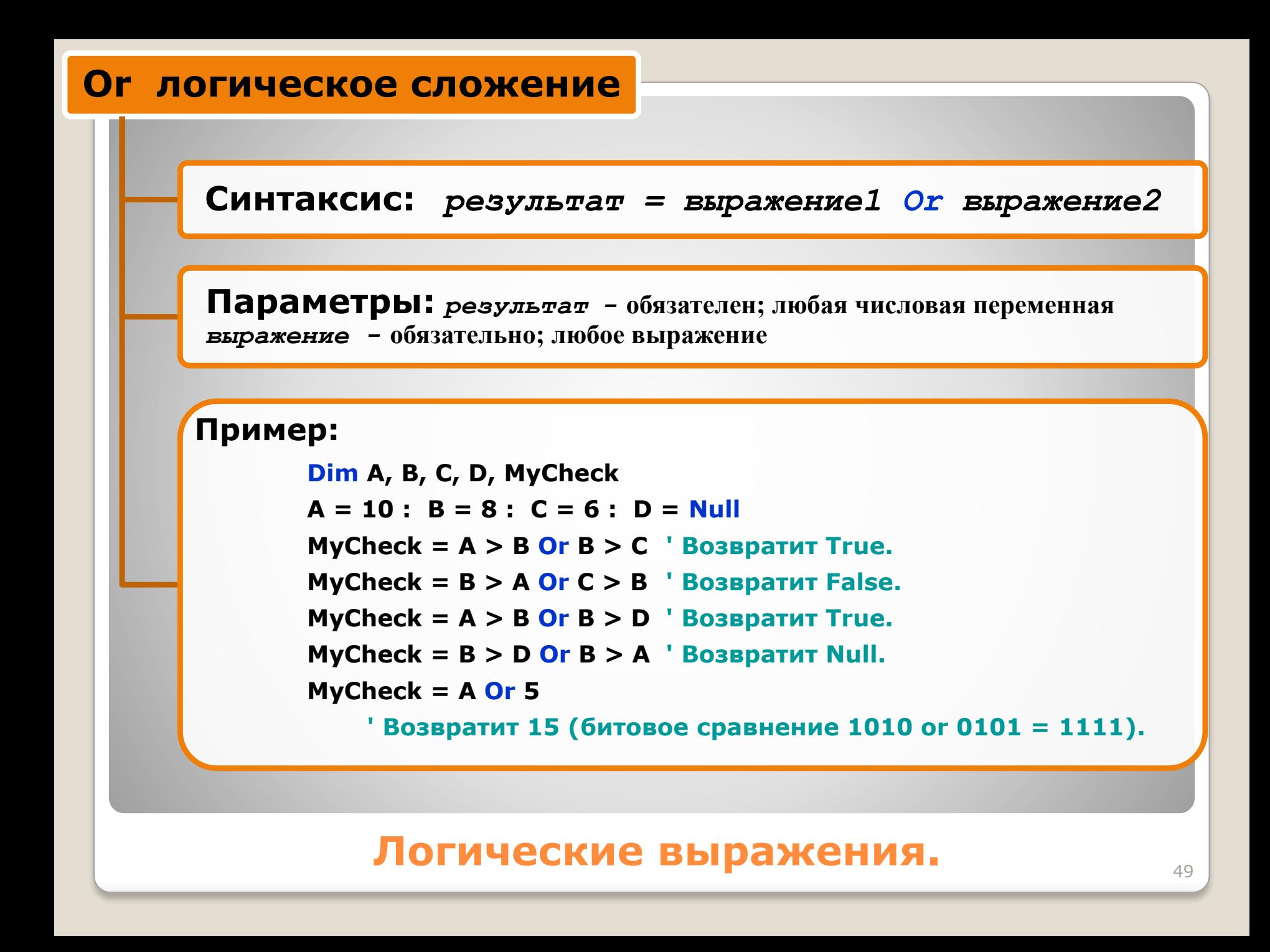

## Следующая таблица показывает, как работает оператор **Or**:

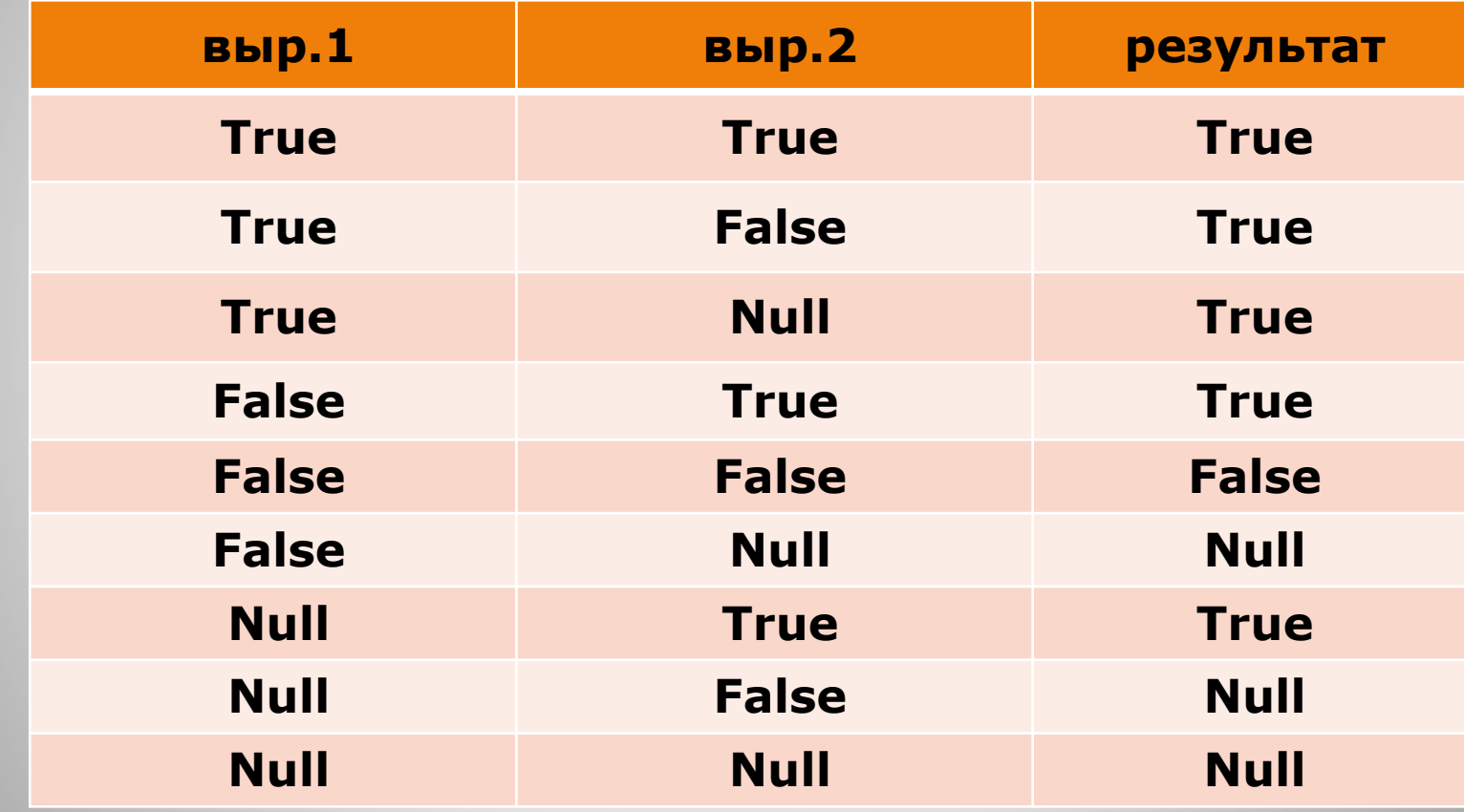

# **Оператор Оr.** 50

Оператор **Or** может быть также использован для установки определённых битов числа.

Для битов оператор **Or** работает следующим образом:

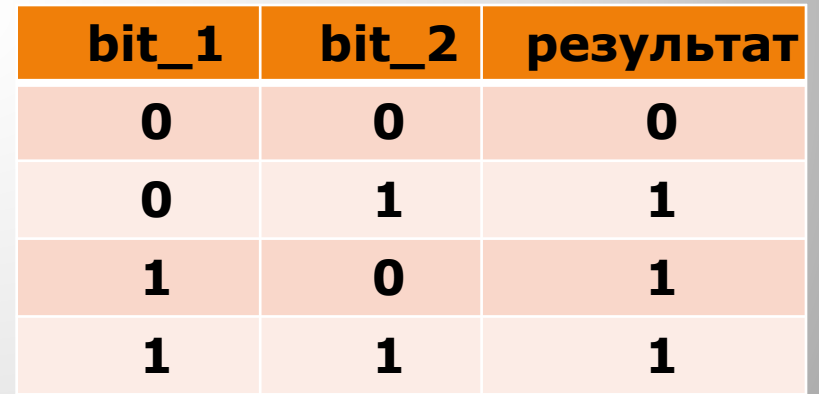

## **Оператор Or.** 51

**Синтаксис:** *результат = выражение1 Xor выражение2*

**Параметры:** *результат**-* **обязателен; любая числовая переменная**  *выражение -* **обязательно; любое выражение**

### **Пример:**

**Dim A, B, C, D, MyCheck**  $A = 10$  :  $B = 8$  :  $C = 6$  :  $D =$  Null **MyCheck = A > B Xor B > C ' Возвратит False. MyCheck = B > A Xor B > C ' Возвратит True. MyCheck = B > A Xor C > B ' Возвратит False. MyCheck = B > D Xor A > B' Возвратит Null. MyCheck = A Xor B ' Возвратит 2 (инвертирование битов 1010 xor 1000 = 0010).**

## **Логические выражения. Погические выражения.**

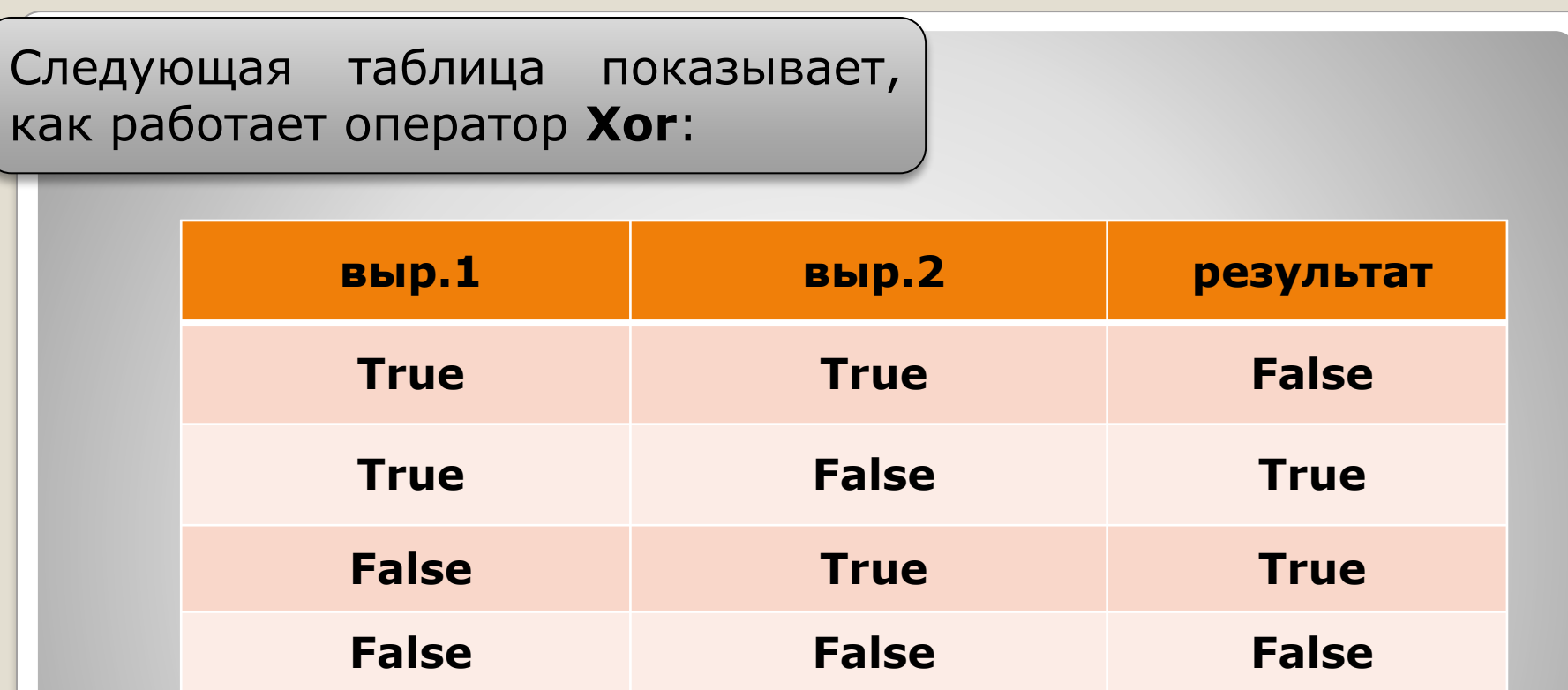

**Xor** *отличается от* **Or***, только тем, что когда оба бита единицы,* **Xor** *выдаёт* **0***.*

## **Оператор Xor.** 53

## Оператор **Xor** может быть также использован для инвертирования определённых битов числа.

Для битов оператор **Xor** работает следующим образом:

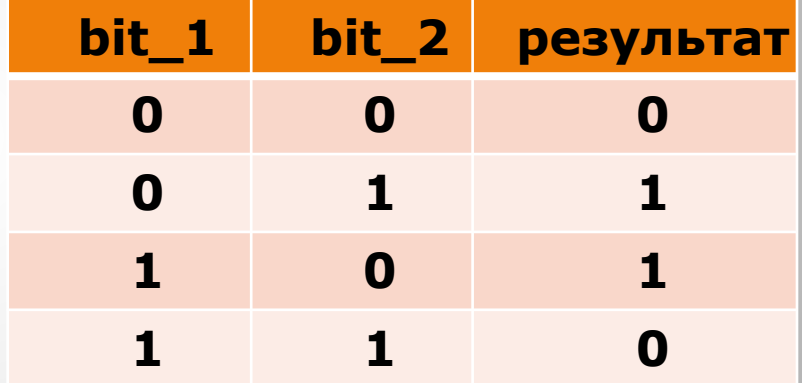

*Оператор* **Xor** *интересен тем свойством, то при его двойном применении он выдаёт то же число. Это часто используют в криптографии.*

## **Оператор Xor.** 54

Интересным примером использования оператора **Xor** является обмен значениями двух численных переменных:

## **Dim A As Long, B As Long**

$$
A = 4
$$
  

$$
B = 7
$$

**A = A Xor B**

$$
B = A \text{ Xor } B
$$

$$
A = A \text{ Xor } B
$$

*Теперь переменная a содержит значение переменной b, и наоборот*

# **Оператор Xor.** 55

### **Not логическое инвертирование**

**Синтаксис:** *результат = Not выражение*

**Параметры:** *результат**-* **обязателен; любая числовая переменная**  *выражение -* **обязательно; любое выражение**

#### **Пример:**

```
Dim A, B, C, D, MyCheck
A = 10 : B = 8 : C = 6 : D = Null
MyCheck = Not (A > B) ' Возвратит False.
MyCheck = Not (B > A) ' Возвратит True.
MyCheck = Not (С > D) ' Возвратит Null.
MyCheck = Not A ' Возвратит -11 (все биты инвертированы
        ' Not 00001010 = 11110101)
```
## **Логические выражения.** <sup>56</sup>

Следующая таблица показывает, как работает оператор **Not**:

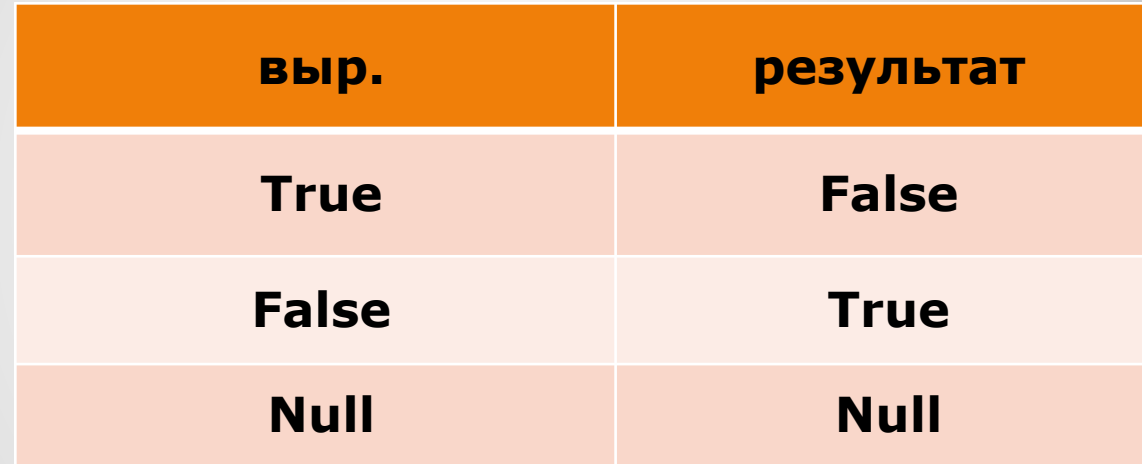

## **Оператор Not.** 57

Оператор **Not** может быть также использован для инвертирования всех битов числа.

Для битов оператор **Not** работает следующим образом:

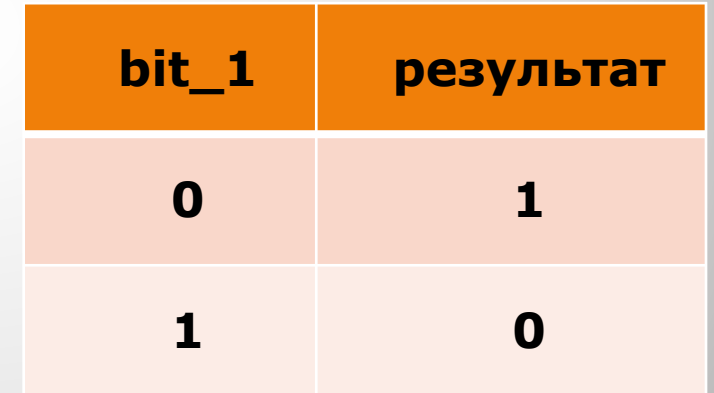

## **Оператор Not.** 58

**Синтаксис:** *результат = выражение1 Eqv выражение2*

**Параметры:** *результат**-* **обязателен; любая числовая переменная**  *выражение -* **обязательно; любое выражение**

### **Пример:**

**Dim A, B, C, D, MyCheck A = 10 : B = 8 : C = 6 : D = Null MyCheck = A > B Eqv B > C ' Возвратит True. MyCheck = B > A Eqv B > C ' Возвратит False. MyCheck = A > B Eqv B > D ' Возвратит Null. MyCheck = A Eqv B ' Возвратит -3 (сравнение битов 00001010 eqv 00001000 = 11111101)**

## **Логические выражения.** Погические выражения.

Следующая таблица показывает, как работает оператор **Eqv**:

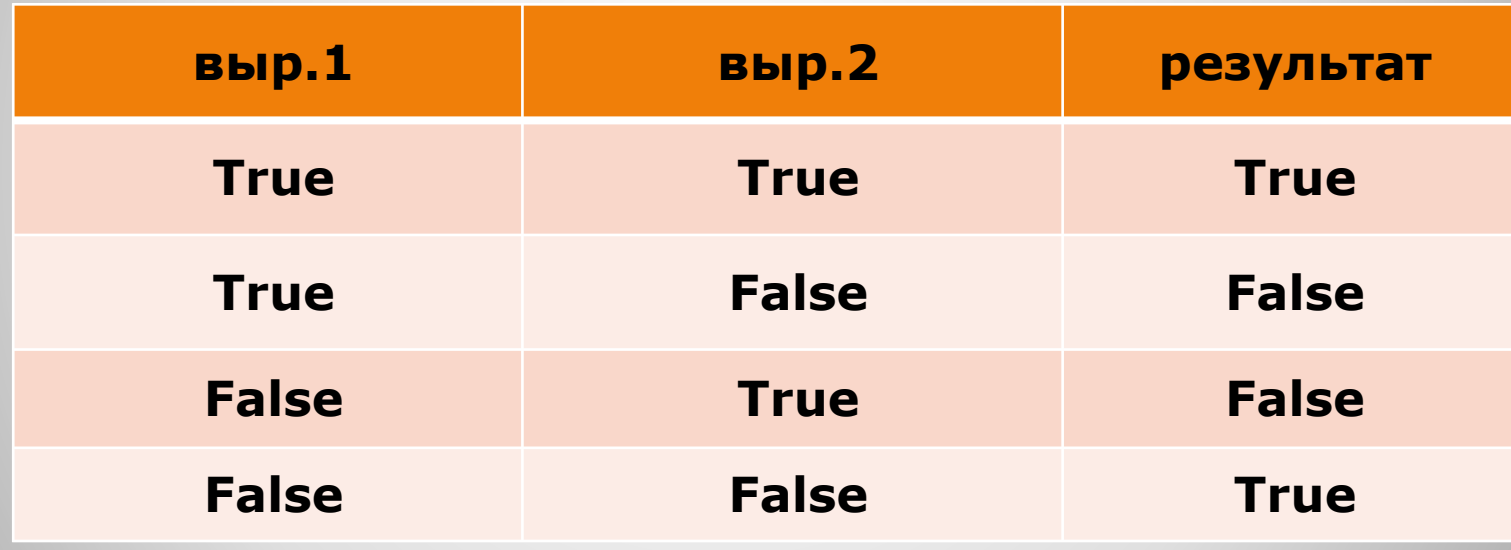

## **Оператор Eqv.** 60

Оператор **Eqv** может быть также использован для побитного сравнения чисел.

Для битов оператор **Eqv** работает следующим образом:

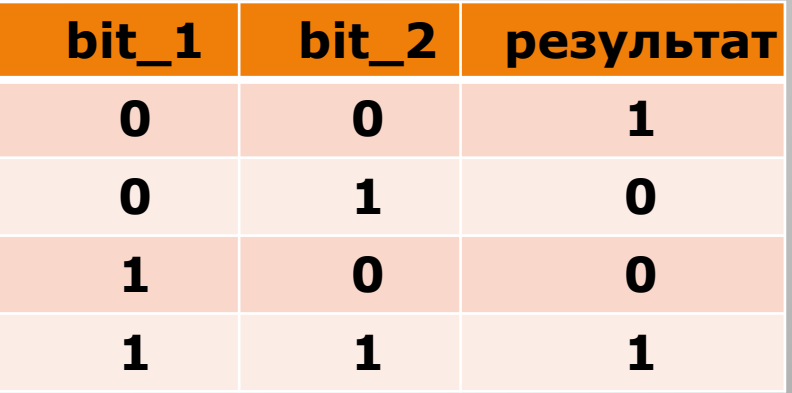

## **Оператор Eqv.** 61

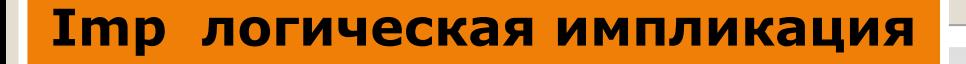

Импликация - вовлечение, включение

**Синтаксис:** *результат = выражение1 Imp выражение2*

**Параметры:** *результат**-* **обязателен; любая числовая переменная**  *выражение -* **обязательно; любое выражение**

### **Пример:**

**Dim A, B, C, D, MyCheck**  $A = 10$  :  $B = 8$  :  $C = 6$  :  $D =$  Null **MyCheck = A > B Imp B > C ' Возвратит True. MyCheck = A > B Imp C > B ' Возвратит False. MyCheck = B > A Imp C > B ' Возвратит True. MyCheck = B > A Imp C > D ' Возвратит True. MyCheck = C > D Imp B > A ' Возвратит Null. MyCheck = B Imp A** 

**' Возвратит -1 (импликация битов 00001000 imp 00001010 = 11111111)**

## **Логические выражения. Соверное возможно продажения.**

## Следующая таблица показывает, как работает оператор **Imp**:

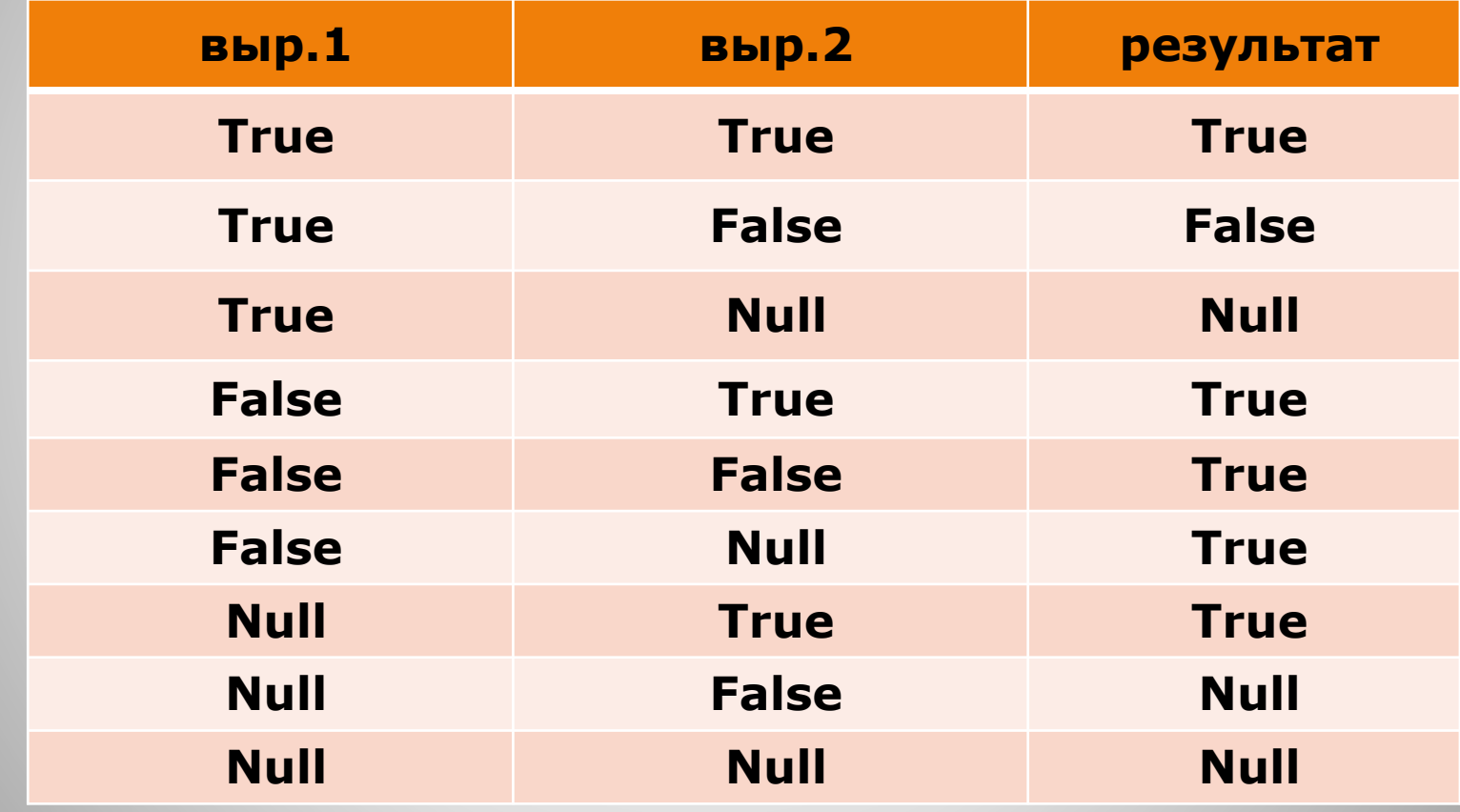

## **Оператор Imp.** 63

Для битов оператор **Imp** работает следующим образом:

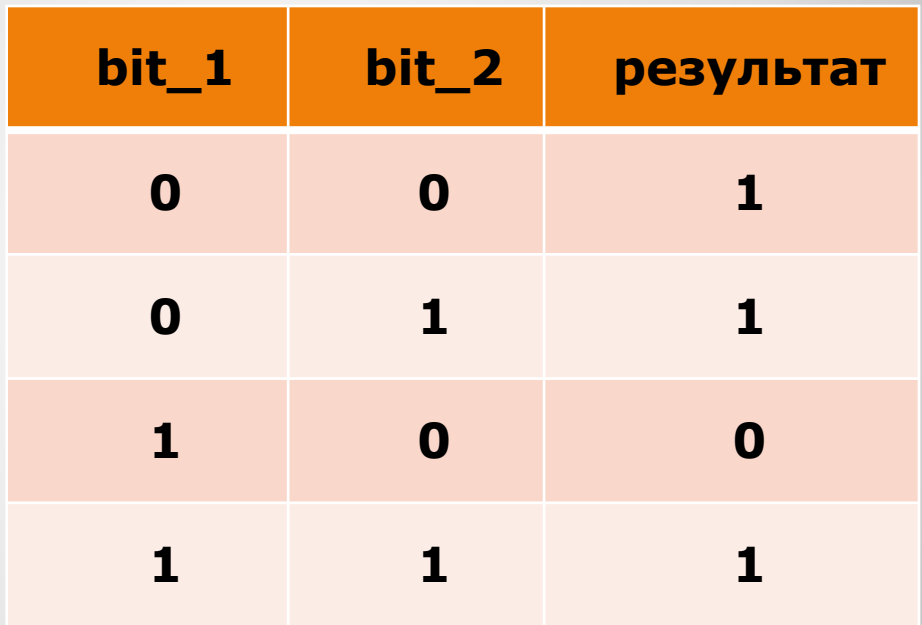

## **Оператор Imp.** 64

# **Приоритеты операторов**

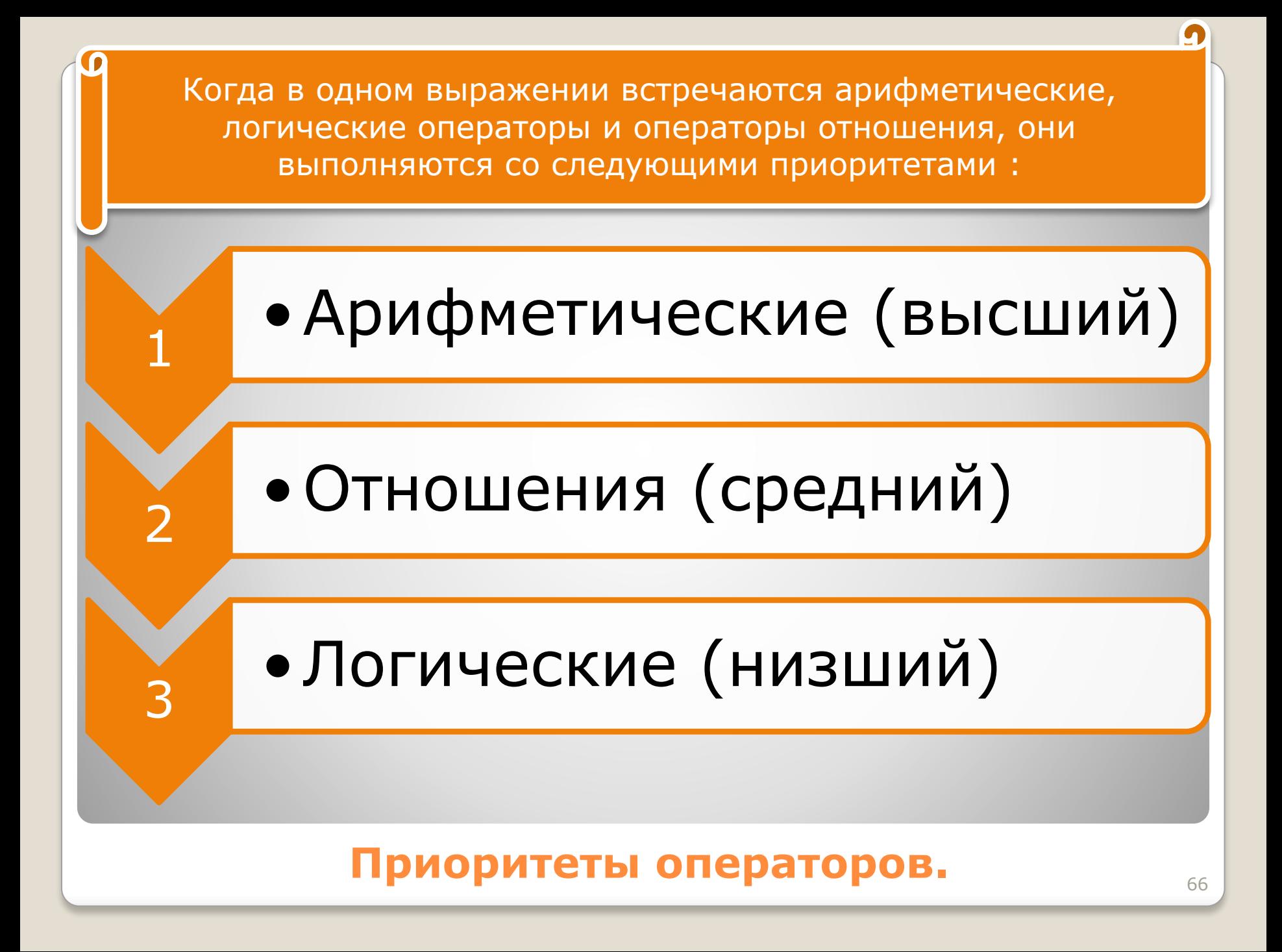

## Порядок следования приоритетов операторов Visual Basic

*приоритет убывает с верху вниз и слева направо*

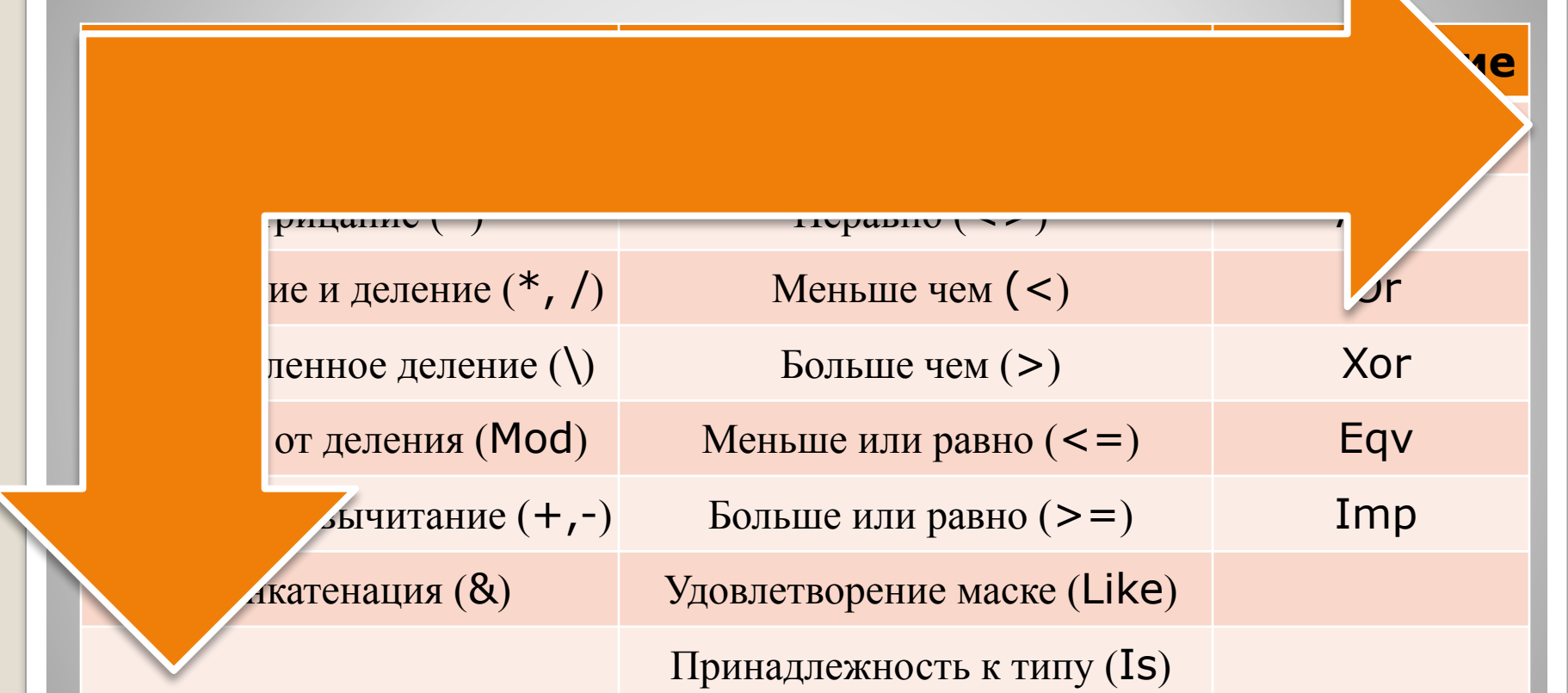

Если в выражении встречаются операторы из разных категорий, то вычисляются они в порядке столбцов слева направо

## **Приоритеты операторов.** <sup>67</sup>